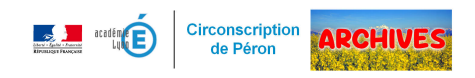

## **Activités Pédagogiques Complémentaires - Aide Personnalisée**

- Ressources pédagogiques -

Date de mise en ligne : jeudi 15 décembre 2016

Copyright © ARCHIVES â€" Circonscription de Péron - Tous droits réservés

Afin d'organiser les temps d'APC, vous pouvez mobiliser les élèves dans 7 formes d'aides différentes comme le propose Roland Goigoux.

Ci-dessous les 7 familles d'aides proposées par Roland Goigoux dans 3 versions différentes :

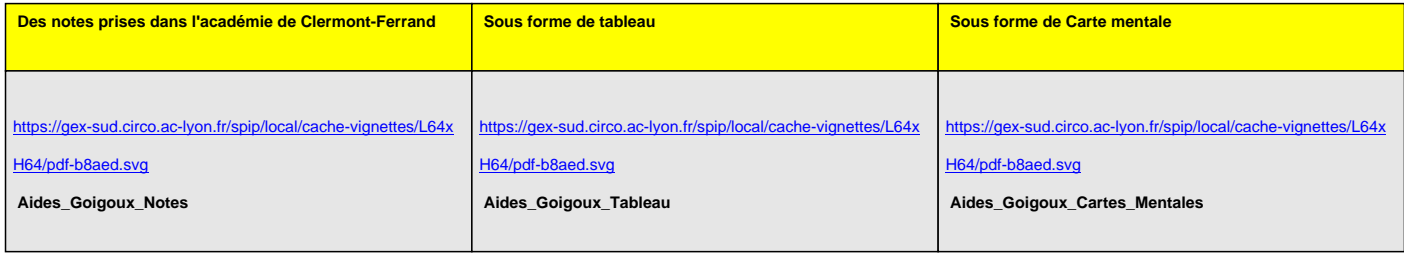

Eduscol propose également des vidéos sur sa webtv : http://eduscol.education.fr/pid26573/webtv.html?mode\_player=1&theme=398